AutoCAD Crack Keygen For PC 2022 [New]

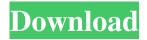

### **AutoCAD Crack + Full Version [Updated]**

The main advantages of AutoCAD over other CAD programs are: Cross-platform support: AutoCAD runs on Windows, macOS, and a variety of mobile platforms including iOS, Android, and Windows Phone. AutoCAD runs on Windows, macOS, and a variety of mobile platforms including iOS, Android, and Windows Phone. Data interoperability: AutoCAD uses the same file format as its sister programs, Inventor and Fusion 360. AutoCAD supports interchange of data with these programs and multiple Autodesk programs at once, for example, models exported to the web and into Fusion 360 for subsequent 3D printing. AutoCAD uses the same file format as its sister programs, Inventor and Fusion 360. AutoCAD supports interchange of data with these programs and multiple Autodesk programs at once, for example, models exported to the web and into Fusion 360 for subsequent 3D printing. Remotely accessible data: AutoCAD is available on the Internet or as a cloud-based app, meaning that users can access data from their mobile devices in the same way they would on a PC. AutoCAD is available on the Internet or as a cloud-based app, meaning that users can access data from their mobile devices in the same way they would on a PC. Import/Export: AutoCAD includes import and export tools for importing and exporting CAD data from other programs. This enables users to easily transfer files to and from other programs. AutoCAD includes import and export tools for importing and exporting CAD data from other programs. This enables users to easily transfer files to and from other programs. Formatting: AutoCAD includes a variety of tools for formatting your CAD data. AutoCAD includes a variety of tools for formatting your CAD data. Dimensional and engineering tools: The interactive dimensioning tools, drafting tools, and engineering tools give users the ability to easily and accurately create 2D and 3D geometry for drafting, drawing, and engineering purposes. The interactive dimensioning tools, drafting tools, and engineering tools give users the ability to easily and accurately create 2D and 3D geometry for drafting, drawing, and engineering purposes. Tools for creating 2D and 3D geometry: AutoCAD has a wide range of tools for creating 2D and 3D geometry for drafting, drawing, and engineering purposes. AutoCAD has a wide range of tools for creating 2D and 3D geometry for drafting, drawing,

## AutoCAD Download [Win/Mac] [March-2022]

The drawing information is sent in a proprietary format to the AutoCAD Crack Free Download system. AutoCAD Free Download consists of two components: the drawing viewer, which allows a user to view and edit drawings, and the drawing authoring system, which allows users to create and modify drawings. Communication protocols AutoCAD supports communication protocols. Its integrated COM-type architecture gives the drawing viewer the ability to communicate with drawing authoring systems and external applications. It supports the following protocols: COM: A direct connection to an external application program DCOM: A network-enabled connection to the drawing viewer Distributed Interoperability (DIS): A network-based interface to AutoCAD and other AutoCAD applications. AutoCAD Distributed Interoperability (DIS) is a Web application that provides one-way interoperability with other AutoCAD applications running on the same Web browser. DLL: A Windows-based network-enabled application library and class library for use with AutoCAD R/W: An API for reading and writing drawings References External links Autodesk Autocad Home Page Autodesk Autocad Online Help Autodesk Autocad User Guide Autodesk AutoCAD on the Web Autodesk Autocad Features Autodesk Autocad Service Center Autodesk Autocad Professional Training Library (downloadable) Autodesk Autocad 2013 Service Center Category:Technical communication tools Category:Computer-related introductions in 1992 Category:Software written primarily in assembly

languageTexas has a long tradition of wooing jobs in China. But nothing quite prepares you for the seduction of rural Chinese factory bosses. Photographer Brent Stirton, a Pulitzer Prize-winning photojournalist with the New York Times, spent months documenting the lure of the Yellow River region, a three-hour drive southwest of Beijing, where, he says, "almost anything you want, anywhere you want it, you can get." They aren't looking for your wife, your kid, or your house. This is business, for China's 1.3 billion people, a flood of consumers in search of goods. Stirton and his colleagues followed trucking companies, car dealerships, and local businessmen as they flirted a1d647c40b

### **AutoCAD Activator Free (Final 2022)**

If this is the first time you are installing Autodesk Autocad, follow the instructions on the website to install Autocad. Click on the yellow icon to activate Autocad You are now on the main page of Autocad. Click on "Install a trial version" to install Autocad. Enter your email address or customer ID and password. Click on "Check for updates". Click on "Install Update" and wait for the installation to complete. If you get an error, please try to fix the issue by yourself and then again try to download the keygen. If you don't know how to fix the issue, please reach out to our support team by using the contact form on our website. How to recover the keygen In case you have already downloaded the Autocad trial from the website, we strongly advise you to uninstall it and do the following: Go to the C:\Program Files\Autodesk folder. Delete the folders named "Acad.exe", "Aconcad.exe", "Concad.exe", "Deltacad.exe" and "R2012.exe". Run the keygen. The keygen will ask for the license key. Once you install Autodesk Autocad, you'll be prompted with the keygen window. Please enter the license key into the keygen window and click on "Validate license". You'll now have to accept the license agreement. You can also run the keygen again by going to the C:\Program Files\Autodesk folder, deleting all the files mentioned earlier and running the keygen. Enter your license key when prompted and proceed with the rest of the installation. How to update Autocad In case you have already installed Autocad, we recommend that you try to update Autocad to the latest version. It's generally a good idea to have the latest version as it's generally bug-free and contains all the latest updates. If you have already installed Autocad, follow the steps mentioned in the recovery process to install the latest version of Autocad. If you don't want to reinstall Autocad, you can just upgrade to the latest version. Follow these steps

#### What's New in the AutoCAD?

Edit images in AutoCAD and use them in your CAD drawings. You can open, edit, crop, and save images from popular social media platforms, and easily create and save PowerPoint presentations for use in your drawings. (video: 1:30 min.) More drawing capabilities and improvements: Add and edit descriptive text and annotations. Text objects and annotations can be added to a drawing and edited easily. (video: 1:50 min.) View and annotate PDF drawings. With PDF support, you can view and annotate the PDF as a printout or as a PDF layer in AutoCAD. This feature is available in AutoCAD LT 2020 and AutoCAD LT for Subscription customers. (video: 1:50 min.) Create and run scripts. Create scripts that can run automatically to implement a series of commands, or to run a set of commands repeatedly. Scripts are available in a scripting language called AutoLISP that can execute in the Windows PowerShell. (video: 2:00 min.) Experience and tools that help you work better: Improve print quality with auto-collation and print templates. Print templates allow you to send multiple copies of drawings using a single print job. Collate automatically prints multiple copies of a drawing with no extra effort on your part. Print templates will also help you avoid waiting for multiple copies to print. (video: 1:45 min.) Work faster with marking and tracking. Work faster and easier using marking and tracking. With tracking you can quickly highlight objects or shapes and drag them to another location. You can draw lines between selected objects, which can be used to make better-organized drawings and make object reuse easier. (video: 1:45 min.) Save time and effort using the new Resource Manager. The new Resource Manager automatically handles finding and updating reusable resources such as symbols, color tables, fonts, and images. (video: 1:35 min.) Improved drawing tools: Edit and manipulate drawing objects with familiar drawing tools. Keep your drawing clean with powerful editing tools, including the ability to delete objects, move objects, or view a clear version of a drawing. You can even edit a drawing with a drawing tablet, (video: 1:55 min.) Modify and apply styles to drawings. In AutoCAD LT 2020 and AutoCAD LT for Subscription customers, you can edit and apply style templates, modify the background of a drawing, and change the

# **System Requirements:**

MINIMUM: OS: Windows 7, 8, 8.1, 10 (32-bit or 64-bit version) Processor: Intel Core 2 Duo / AMD Athlon 64 X2 Dual Core Memory: 1 GB RAM (Windows 7) Graphics: Microsoft DirectX 9 graphics card with 1 GB VRAM DirectX: Version 9.0c Network: Broadband Internet connection Hard Disk Space: 600 MB available space (Windows 10) RECOMMENDED: OS: Windows 7